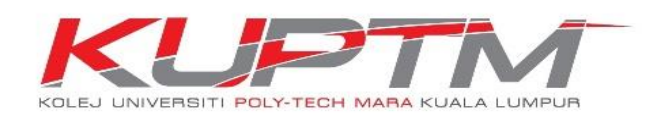

## **PANDUAN PEMBAYARAN YURAN ATAS TALIAN**

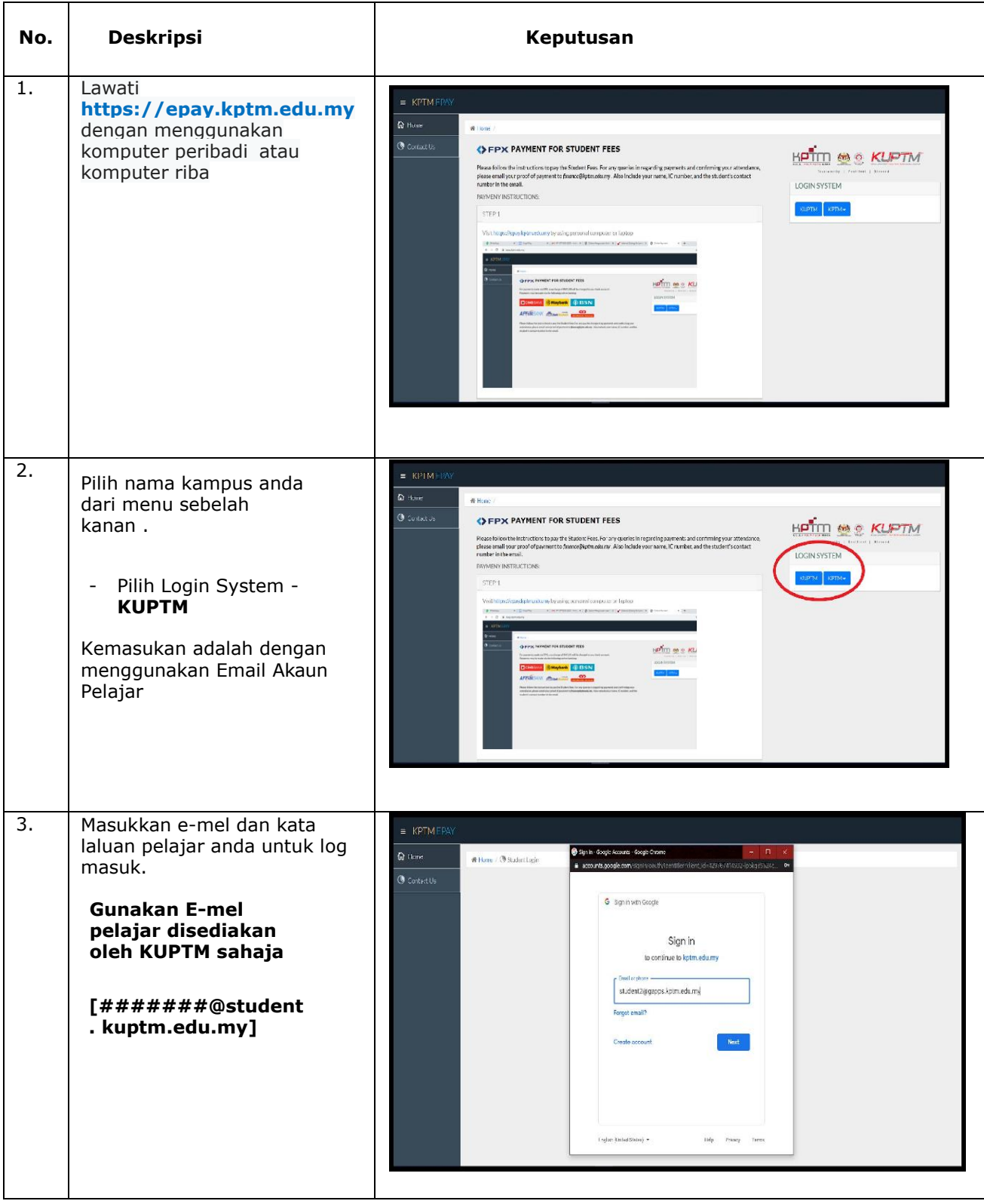

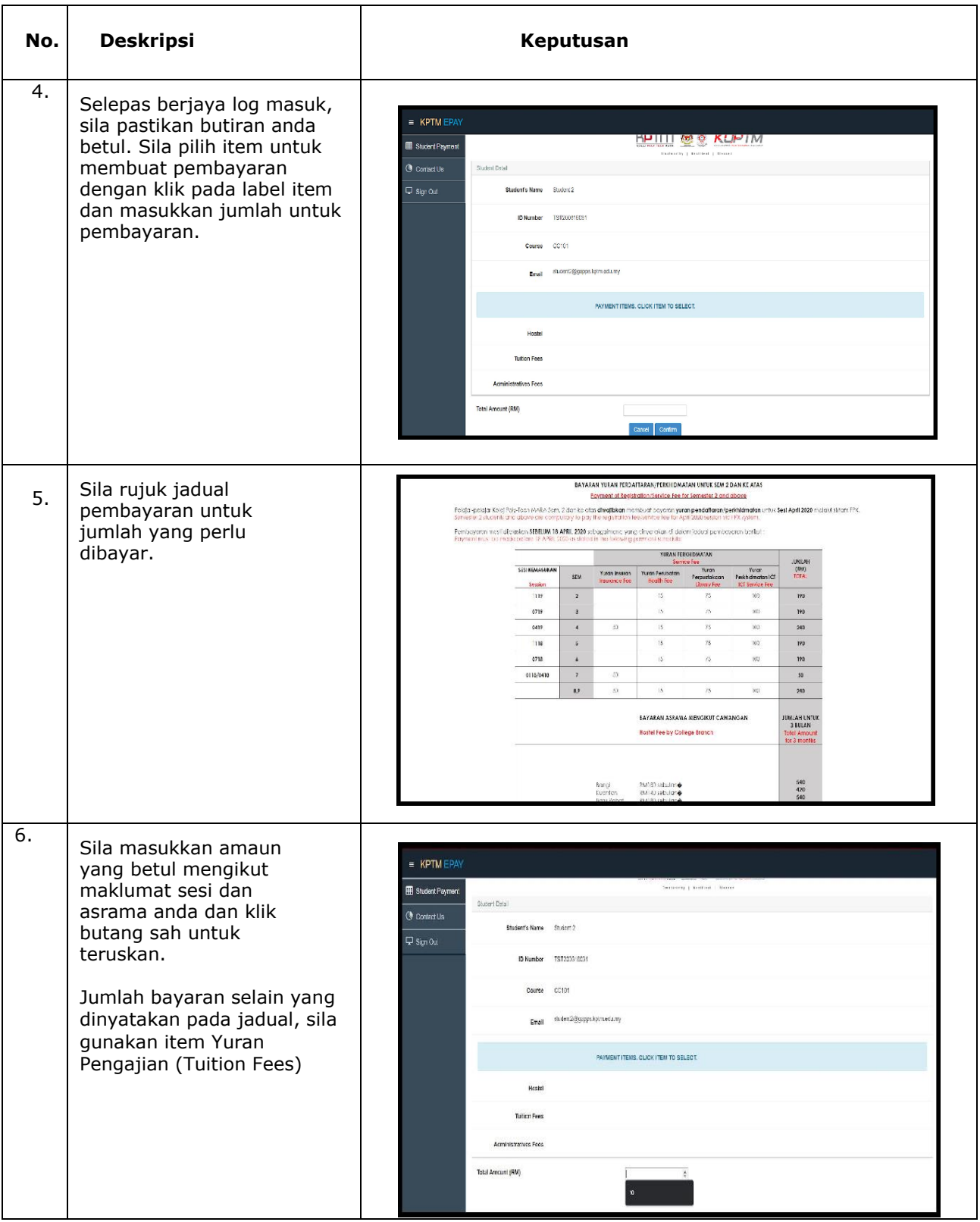

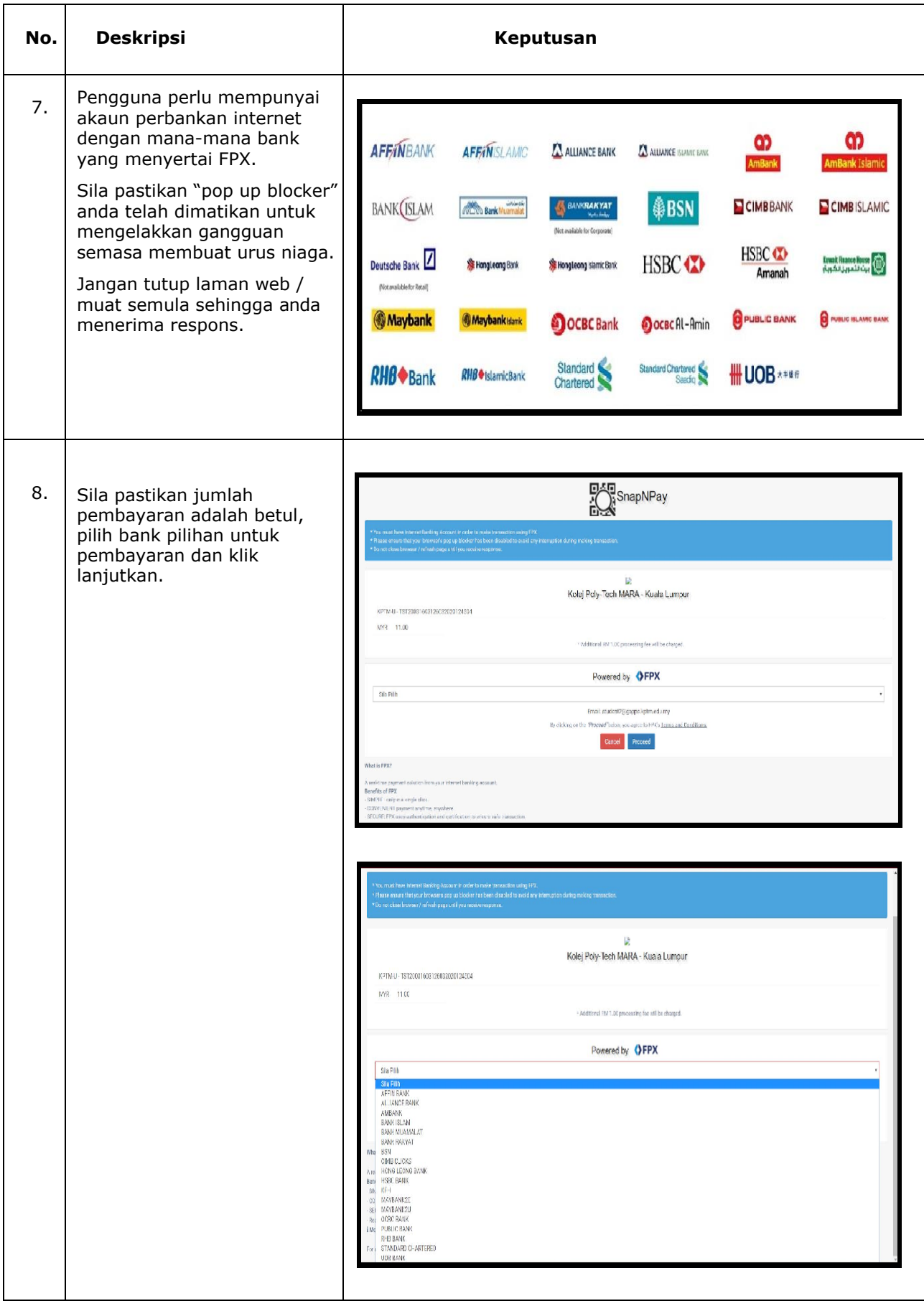

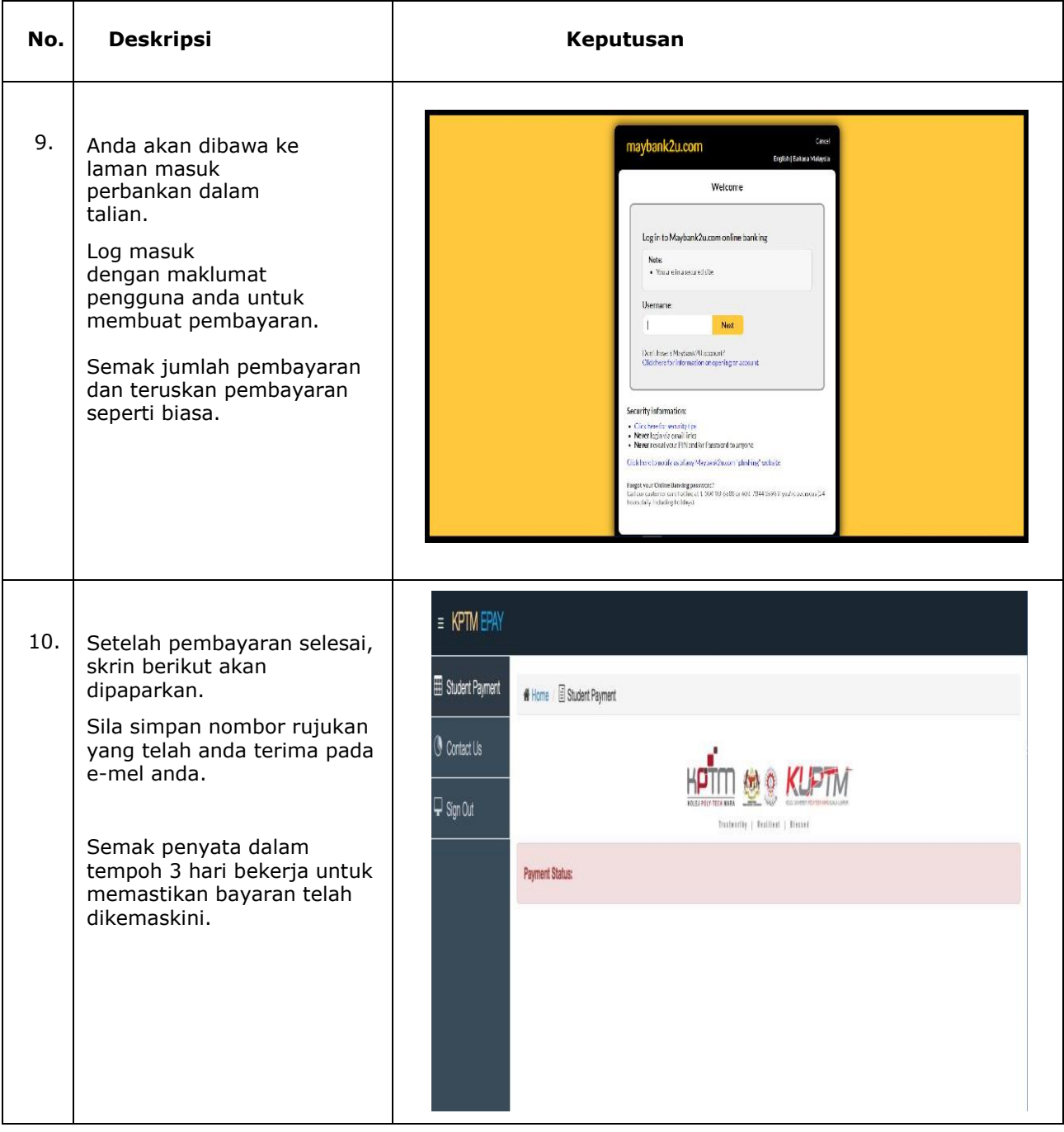

## **TERIMA KASIH**